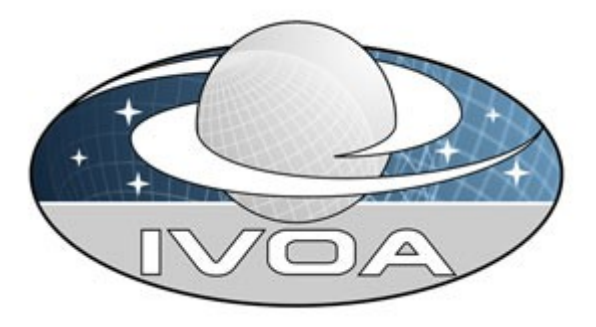

*International*

*Virtual*

*Observatory*

*Alliance*

# **Registry searching interface – REST API Version 1.0** *IVOA Note 2013 May 08*

**Author(s):** Jonathan Normand Pierre Le Sidaner

# **Abstract**

# **Status of This Document**

This is a Note. The is the first release of this document.

*This is an IVOA Note expressing suggestions from and opinions of the authors. It is intended to share best practices, possible approaches, or other perspectives on interoperability with the Virtual Observatory. It should not be referenced or otherwise interpreted as a standard specification.*

*A list of [current IVOA Recommendations and other technical documents](http://www.ivoa.net/Documents/) can be found at http://www.ivoa.net/Documents/.*

# **Contents**

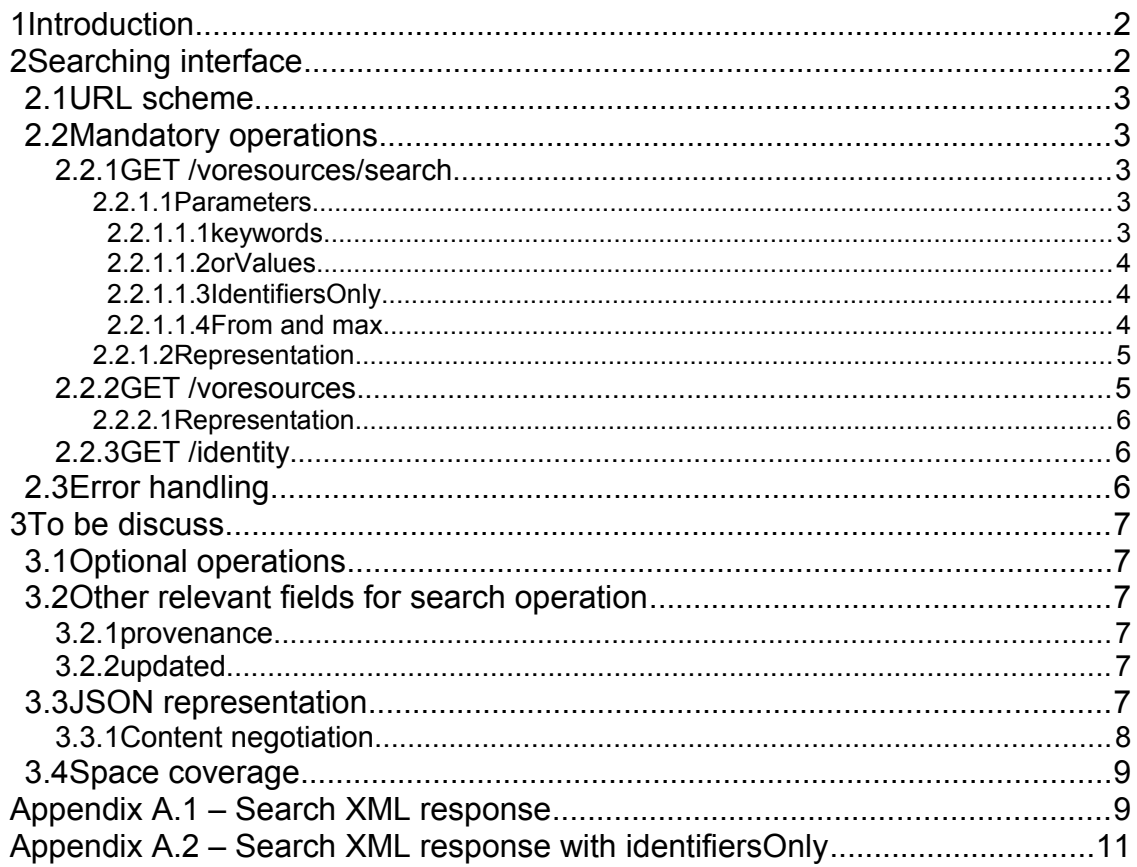

# <span id="page-1-0"></span>**1 Introduction**

The registry interface is composed of two independent parts. The harvesting interface provides the mechanism for registries to talk to each other and share information. The searching interface is used by clients that want to discover resources to use as part of a VO application. A registry may implement either interface or both, depending on the roles it intends to play.

This document focuses only on the searching interface and describes a REST API for it.

# <span id="page-1-1"></span>**2 Searching interface**

This interface uses an URL scheme using REST concepts and delivers XMLformatted responses via standard HTTP protocol. The operations that return resource descriptions do so using the RegistryInterface XML schema [\(http://www.ivoa.net/xml/RegistryInterface/v1.0\)](http://www.ivoa.net/xml/RegistryInterface/v1.0).

### <span id="page-2-0"></span>*2.1 URL scheme*

{registry\_endpoint}/{api\_version}/{operation}

To take account of the next version of this search interface, the URL scheme must handle versioning. The version number of the API must be specify in the URL. For example:

http://example.com/registry/1/voresources/search

### <span id="page-2-1"></span>*2.2 Mandatory operations*

#### <span id="page-2-2"></span>**2.2.1 GET /voresources/search**

Retrieves a list of resource descriptions matching a specified query. Only active resources are returned.

The search operation is applied to relevant fields of the resource that include at minimum: **identifier**, **description**, **title**, **type**, **subjects**, **publisher**, **shortname**, **waveband** and **standardid**. You can set constraints on specified fields or on all fields (cf. [2.2.1.1.1\)](#page-2-4). By default when multiple constraints are set, the results of all constraints are combined with a logical AND.

As more than 13000 resources are registered it is necessary to handle pagination to give safely access to all resources (cf. [2.2.1.1.4\)](#page-3-2).

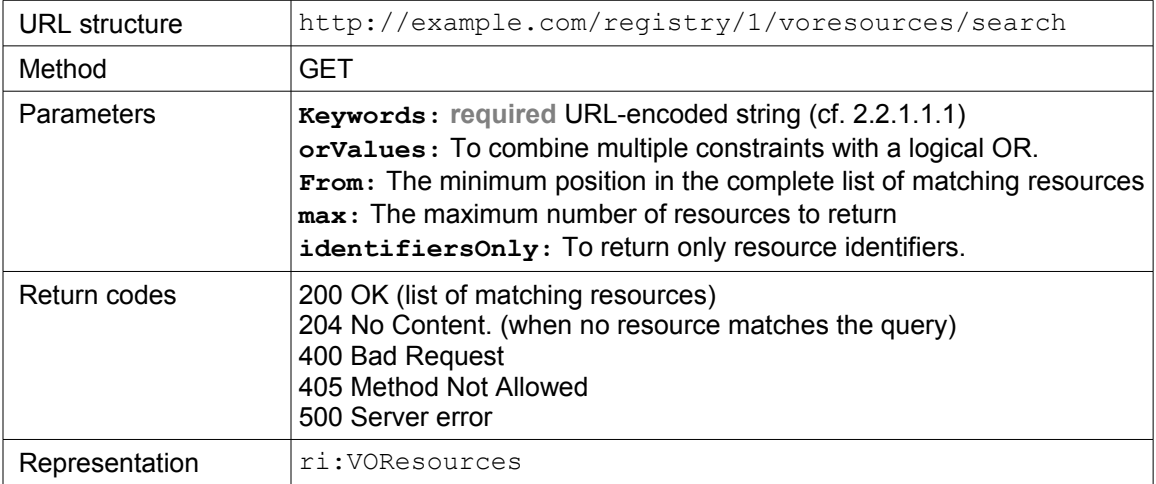

#### <span id="page-2-3"></span>**2.2.1.1 Parameters**

<span id="page-2-4"></span>*2.2.1.1.1 keywords*

The **keywords** syntax is similar to Lucene search syntax. In the examples below the strings are not URL-encoded for readability.

To search on all relevant fields, the string consists of one or more words separated by whitespace character. Example:

#### keywords=infrared

returns all resources containing the word "infrared" in at minimum one of the relevant fields.

To search on specific fields, the string consists of one or more field:value pairs separated by whitespace. If value contains ":" character the value string must be quoted. Example:

```
keywords=standardid:"ivo://ivoa.net/std/ConeSearch"
```
returns all resources having a ConeSearch interface.

keywords=standardid:"ivo://ivoa.net/std/ConeSearch" waveband:infrared

returns all resources having a ConeSearch interface and infrared in their waveband field.

#### <span id="page-3-0"></span>*2.2.1.1.2 orValues*

By default multiple constraints search (ie. one for each word or field:value pair) uses the logical AND. If you want a logical OR, you have to add the **orValues** parameters in your query. As it is a boolean flag you do not need to give a value for this parameter. Example:

```
keywords=waveband:infrared description:HST&orValues
```
returns all resources having "HST" in their description field or having "infrared" in their waveband field.

#### <span id="page-3-1"></span>*2.2.1.1.3 IdentifiersOnly*

Search operation can also return only resource identifier by using the **identifiersOnly** parameter. As it is a boolean flag you do not need to give a value for this parameter.

#### <span id="page-3-2"></span>*2.2.1.1.4 From and max*

**from** and **max** parameters provide a pagination mechanism. By default the search operation returns its default number of resources starting at the first position in the complete list of matching resources. It can be modify by using **from** and **max** parameters. Example:

```
keywords=standardid:"ivo://ivoa.net/std/ConeSearch"&max=10&from=50
```
returns 10 ConeSearch starting from number 50.

#### <span id="page-4-0"></span>**2.2.1.2 Representation**

The search operation returns a  $ri:VOResources$  element that contains each of the matching resources. The content of the  $ri:VOResources$  element depends on the presence of the **identifiersOnly** parameter. If **identifiersOnly** is put in the query string, then the ri: VOResources element must contain a list of ri: identifier elements. If no, then the  $ri:VOResources$  element must contain a list of  $ri:$  Resource elements of type Resource from the VOResource XML schema [\(http://www.ivoa.net/xml/VOResource/v1.0\)](http://www.ivoa.net/xml/VOResource/v1.0).

List of ri:Resource: full example available in appendix (cf. A.1)

```
<ri:VOResources xmlns:xsi="http://www.w3.org/2001/XMLSchema-instance"
   xmlns:ri="http://www.ivoa.net/xml/RegistryInterface/v1.0"
   xsi:schemaLocation="http://www.ivoa.net/xml/RegistryInterface/v1.0
                      http://www.ivoa.net/xml/RegistryInterface/v1.0"
   numberReturned="5" more="true" from="1">
  <ri:Resource>...</ri:Resource>
  <ri:Resource>...</ri:Resource>
</ri:VOResources>
```
List of ri:identifier: full example available in appendix (cf. A.2)

```
<ri:VOResources xmlns:xsi="http://www.w3.org/2001/XMLSchema-instance"
   xmlns:ri="http://www.ivoa.net/xml/RegistryInterface/v1.0"
   xsi:schemaLocation="http://www.ivoa.net/xml/RegistryInterface/v1.0
                       http://www.ivoa.net/xml/RegistryInterface/v1.0"
   numberReturned="5" more="true" from="1">
   <ri:identifier>...</ri:identifier>
   <ri:identifier>...</ri:identifier>
</ri:VOResources>
```
#### <span id="page-4-1"></span>**2.2.2 GET /voresources**

Retrieves the full description of the resource specified by the **identifier** parameter.

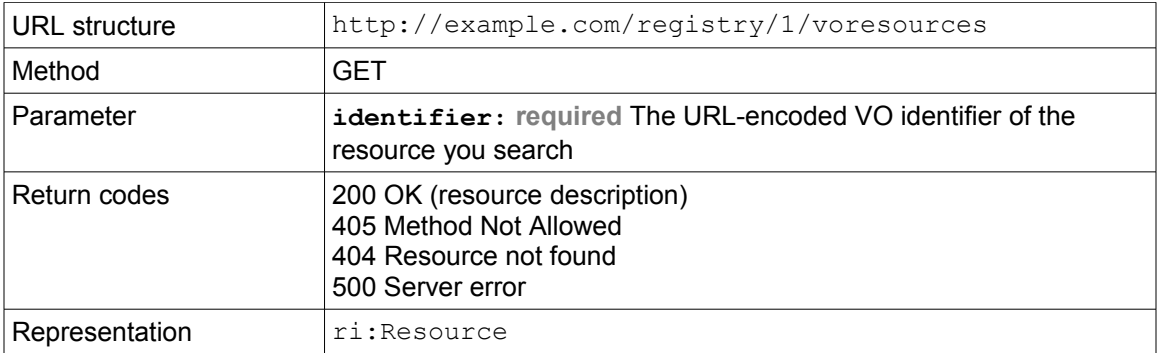

Example: /voresources?identifier=ivo://vopdc/registry

### <span id="page-5-0"></span>**2.2.2.1 Representation**

This operation returns a  $ri:$ Resource elements of type Resource from the VOResource XML schema [\(http://www.ivoa.net/xml/VOResource/v1.0\)](http://www.ivoa.net/xml/VOResource/v1.0).

```
<ri:Resource xmlns:xsi="http://www.w3.org/2001/XMLSchema-instance"
   xmlns:ri="http://www.ivoa.net/xml/RegistryInterface/v1.0"
    xsi:schemaLocation="http://www.ivoa.net/xml/RegistryInterface/v1.0
                        http://www.ivoa.net/xml/RegistryInterface/v1.0"
   created="..." status="..." updated="...">
...
\langleri:Resource>
```
### <span id="page-5-1"></span>**2.2.3 GET /identity**

Retrieves the full description of the registry itself.

This is equivalent to GET /voresources operation where identifier is the identifier of this registry.

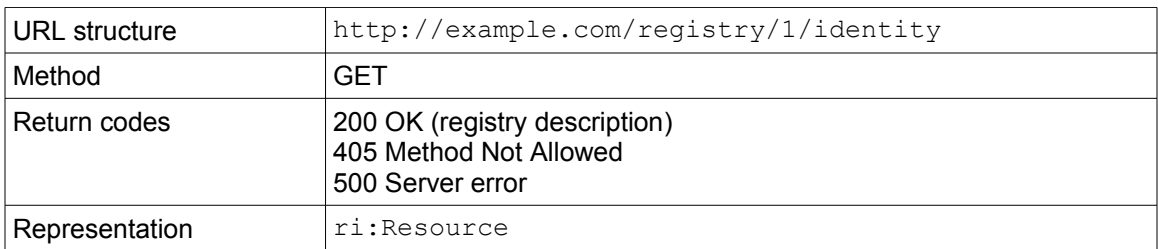

# <span id="page-5-2"></span>*2.3 Error handling*

Errors are returned using standard HTTP error code syntax (4XX, 5XX). Any additional information is included in the body of the return call, TEXT-formatted.

## <span id="page-6-0"></span>**3 To be discuss**

### <span id="page-6-1"></span>*3.1 Optional operations*

Each registries may also provide optional operations. To do that a new endpoint must be added. To allow users to discover the optional operations a /capability endpoint could be added.

### <span id="page-6-2"></span>*3.2 Other relevant fields for search operation*

Several useful fields can be added for management or technical search.

#### <span id="page-6-3"></span>**3.2.1 provenance**

A **provenance** field allows to get all resources registered in a given registry defined by its IVO identifier. Example:

keywords=provenance:ivo://vopdc/registry

returns all resources registered in the VOPDC registry.

#### <span id="page-6-4"></span>**3.2.2 updated**

An **updated** field allows to get all resources updated since a given date. Example:

```
keywords=updated:[2013 TO *]
```
returns all resources updated since 2013-01-01

#### <span id="page-6-5"></span>*3.3 JSON representation*

The mandatory format for the response is XML using RegistryInterface schema. Sometimes clients want only get a subset of resource description. This is not easy to do it using a fixed schema. As JSON is schema free it could be used to do that. Here is an example of JSON-formatted representation for a resource.

The full description of the resource must include at least all the relevant fields used for searching (cf[.2.2.1\)](#page-2-2).

Full description: /voresources?identifier=ivo://vopdc/registry

```
{
    "status": "active",
    "publisher": "VO-Paris Data Centre",
    "updated": "2013-02-28T00:00:00Z",
    "description": "This registry provides access to resources from VO-
Paris Data Center and partners.",
   "title": "VO-Paris Data Center Publishing Registry",
    "provenance": "ivo://vopdc/registry",
   "referenceurl": "http://vo.obspm.fr",
    "created": "2013-01-15T00:00:00Z",
    "subjects": [
       "Registry",
       "Virtual Observatory"
   \frac{1}{2},
    "capabilities": [
       {
          "accessurl": "http://voparis-registry.obspm.fr/oai/",
          "standardid": "ivo://ivoa.net/std/Registry"
 }
   ],
    "contactname": "J. Normand",
    "shortname": "VOPDC Registry",
    "identifier": "ivo://vopdc/registry",
    "type": "Registry"
}
```
Subset: /voresources? identifier=ivo://vopdc/registry&fields=description,title,identifier

{ "description": "This registry provides access to resources from VO-Paris Data Center and partners.", "title": "VO-Paris Data Center Publishing Registry", "identifier": "ivo://vopdc/registry", }

#### <span id="page-7-0"></span>**3.3.1 Content negotiation**

If the registry supports more than one format, a content negotiation mechanism must be added to the API. The HTTP specification already defined a content negotiation mechanism. The client provides an Accept HTTP header to select the best representation for it.

Accept: application/json

### <span id="page-8-0"></span>*3.4 Space coverage*

### <span id="page-8-1"></span>**Appendix A.1 – Search XML response**

<http://example.com/registry/1/voresources/search?keywords=vopdc&max=2>

```
<?xml version="1.0" encoding="UTF-8"?>
<ri:VOResources xmlns:xsi="http://www.w3.org/2001/XMLSchema-instance"
     xmlns:ri="http://www.ivoa.net/xml/RegistryInterface/v1.0"
     xsi:schemaLocation="http://www.ivoa.net/xml/RegistryInterface/v1.0
                         http://www.ivoa.net/xml/RegistryInterface/v1.0"
     numberReturned="2" more="true" from="1">
     <ri:Resource created="2010-02-10T00:00:00Z" status="active"
         updated="2013-02-28T00:00:00Z"
         xmlns:ri="http://www.ivoa.net/xml/RegistryInterface/v1.0"
         xmlns:vg="http://www.ivoa.net/xml/VORegistry/v1.0"
         xmlns:xsi="http://www.w3.org/2001/XMLSchema-instance"
      xsi:schemaLocation="http://www.ivoa.net/xml/RegistryInterface/v1.0
                          http://www.ivoa.net/xml/RegistryInterface/v1.0
                         http://www.ivoa.net/xml/VORegistry/v1.0
                          http://www.ivoa.net/xml/VORegistry/v1.0"
         xsi:type="vg:Authority">
         <validationLevel validatedBy="ivo://vopdc">3</validationLevel>
         <title>VO-Paris Data Center Naming Authority</title>
         <shortName>VOPDC Authority</shortName>
         <identifier>ivo://vopdc</identifier>
         <curation>
             <publisher ivo-id="ivo://vopdc">VO-Paris Data 
Centre</publisher>
             <creator>
                 <name>Observatoire de Paris - VOPDC</name>
             </creator>
             <contact>
                 <name>VOPDC support team</name>
                 <address>Observatoire de Paris VOPDC, bat. Perrault, 77
av. Denfert Rochereau, 75014 Paris, FRANCE</address>
                 <email>vo.paris@obspm.fr</email>
                 <telephone>+33140512089</telephone>
             </contact>
         </curation>
         <content>
             <subject>Authority</subject>
             <subject>Virtual Observatory</subject>
             <description>This naming authority is the root of the 
naming of the resources from
                 VO-Paris Data Center and partners</description>
            <referenceURL>http://vo.obspm.fr</referenceURL>
             <type>Organisation</type>
             <contentLevel>General</contentLevel>
         </content>
         <managingOrg ivo-id="ivo://vopdc">VO-Paris Data 
Centre</managingOrg>
```

```
 </ri:Resource>
     <ri:Resource created="2013-01-15T00:00:00Z" status="active"
updated="2013-02-28T00:00:00Z"
         xmlns:ri="http://www.ivoa.net/xml/RegistryInterface/v1.0"
         xmlns:vg="http://www.ivoa.net/xml/VORegistry/v1.0"
         xmlns:xsi="http://www.w3.org/2001/XMLSchema-instance"
      xsi:schemaLocation="http://www.ivoa.net/xml/RegistryInterface/v1.0
                           http://www.ivoa.net/xml/RegistryInterface/v1.0
                          http://www.ivoa.net/xml/VORegistry/v1.0
                           http://www.ivoa.net/xml/VORegistry/v1.0"
         xsi:type="vg:Registry">
         <validationLevel validatedBy="ivo://vopdc">3</validationLevel>
         <title>VO-Paris Data Center Publishing Registry</title>
         <shortName>VOPDC Registry</shortName>
         <identifier>ivo://vopdc/registry</identifier>
         <curation>
             <publisher ivo-id="ivo://vopdc">VO-Paris Data 
Centre</publisher>
             <creator>
                 <name>J. Normand</name>
             </creator>
             <contributor>VOPDC</contributor>
             <contact>
                 <name>VOPDC support team</name>
                 <address>Observatoire de Paris VOPDC, bat. Perrault, 77
av. Denfert Rochereau, 75014 Paris, FRANCE</address>
                 <email>vo.paris@obspm.fr</email>
                 <telephone>+33140512089</telephone>
             </contact>
         </curation>
         <content>
             <subject>Registry</subject>
             <subject>Virtual Observatory</subject>
             <description>This registry provides access to resources 
from VO-Paris Data Center and
                 partners.</description>
            <referenceURL>http://vo.obspm.fr</referenceURL>
             <type>Registry</type>
             <contentLevel>General</contentLevel>
         </content>
        <rights>public</rights>
         <capability standardID="ivo://ivoa.net/std/Registry"
xsi:type="vg:Harvest">
             <interface role="std" version="1.0" xsi:type="vg:OAIHTTP">
                 <accessURL>http://voparis-
registry.obspm.fr/oai/</accessURL>
             </interface>
             <maxRecords>0</maxRecords>
         </capability>
         <full>false</full>
         <managedAuthority>vopdc</managedAuthority>
         <managedAuthority>vopdc.obspm</managedAuthority>
         <managedAuthority>vopdc.iap</managedAuthority>
    </ri:Resource>
</ri:VOResources>
```
# <span id="page-10-0"></span>**Appendix A.2 – Search XML response with identifiersOnly**

http://example.com/registry/1/voresources/search? keywords=vopdc&max=2&identifiersOnly

```
<ri:VOResources xmlns:xsi="http://www.w3.org/2001/XMLSchema-instance"
    xmlns:ri="http://www.ivoa.net/xml/RegistryInterface/v1.0"
    xsi:schemaLocation="http://www.ivoa.net/xml/RegistryInterface/v1.0 
http://www.ivoa.net/xml/RegistryInterface/v1.0"
    numberReturned="2" more="true" from="1">
    <ri:identifier>ivo://vopdc</ri:identifier>
     <ri:identifier>ivo://vopdc/registry</ri:identifier>
</ri:VOResources>
```